# The Collection Efficiency of Particles on a Ribbon in a Turbulent Flow

## *Ranjith Divigalpitiya* 3M Canada Company

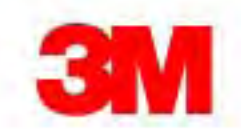

### **Outline**

- Need: turbulent flow analysis
	- RANS: *k-*<sup>ε</sup> model
- **Experiment from literature**
- Particle trajectories
- Collection efficiency
- Comparison with data

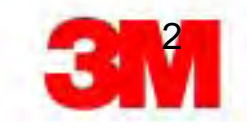

#### Experiment

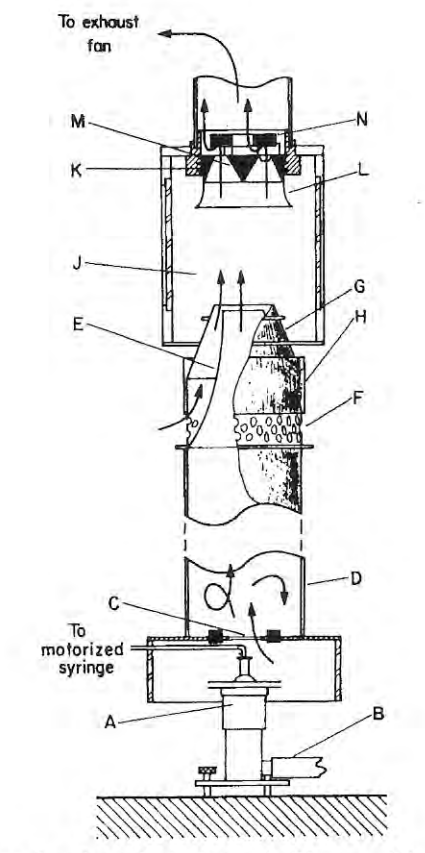

A - aerosol generator

J – collection chamber

20 cmx 20 cm x 30 cm

 $U_0$ : 2.2 – 6.2 m/s Re: 200 - 8500

FIG. 1. Vertical section through wind tunnel. The overall height is about 7 ft.

*May &Clifford. 1967, Ann. Occup. Hyg. 10, pp.83-95.*

3

#### Schematic of problem

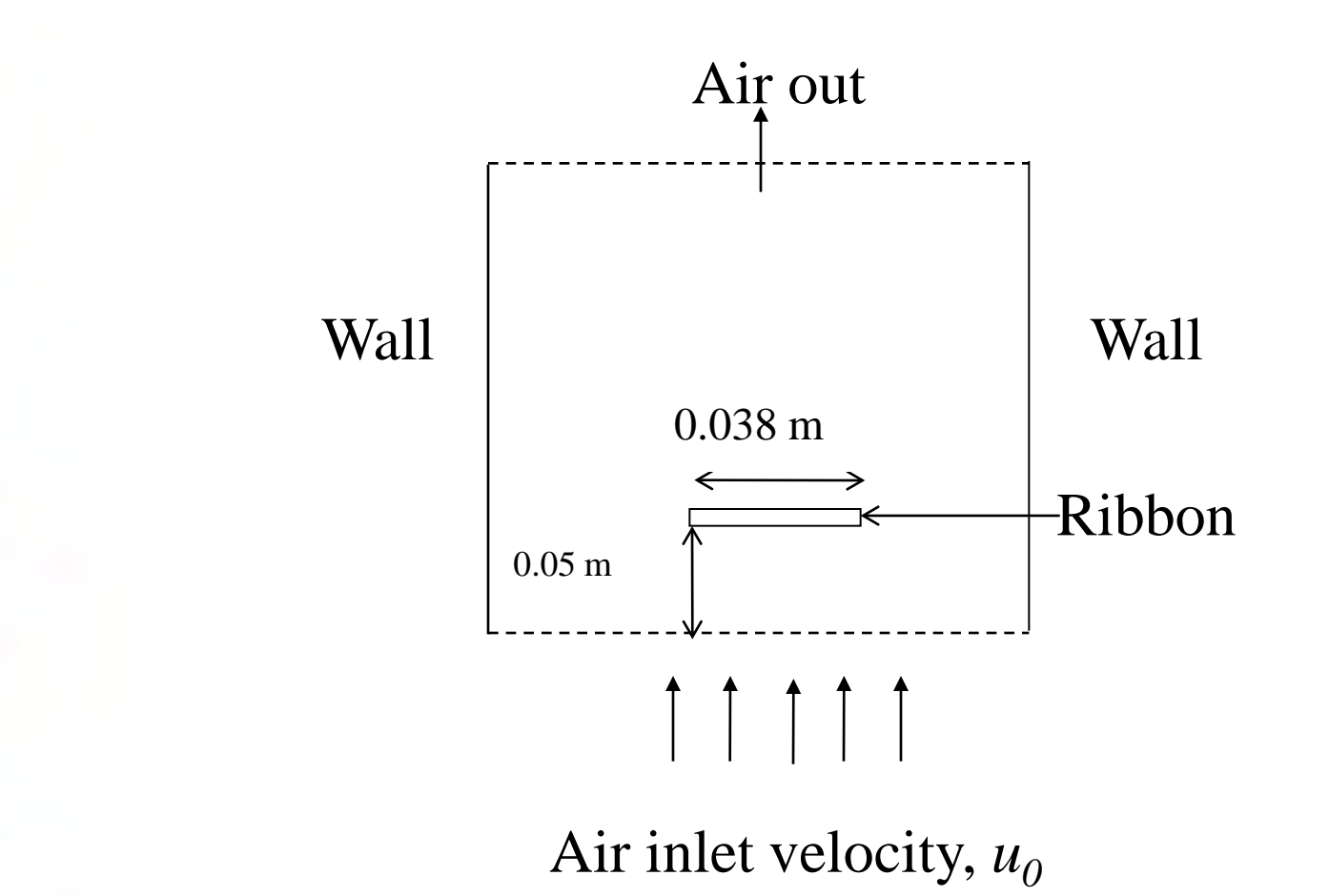

4

### Boundary Conditions

- Chemical engineering
- Turbulence *k-*<sup>ε</sup> model Stationary

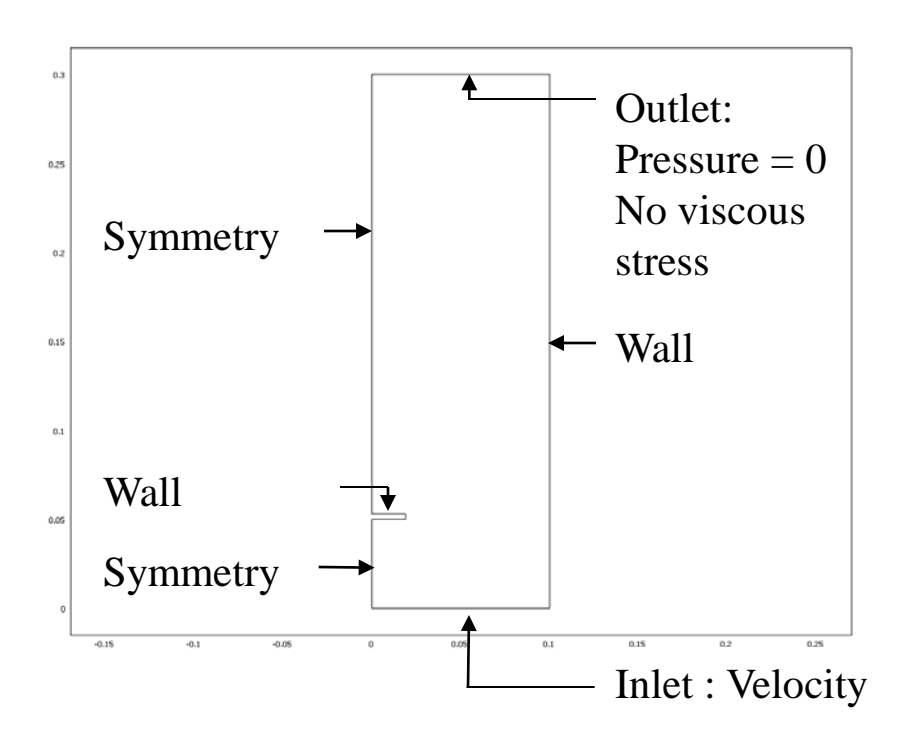

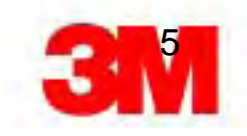

#### **Equations**

Eqn. of motion:

\n
$$
m_p \frac{du_i}{dt} = F_{KR} + F_B \frac{0}{2}
$$

 $F_{KR} = \pi r_p^2 \rho (u - u_p)^2 [1.84 \text{Re}_p \text{ }^{-0.31} + 0.293 \text{Re}_p \text{ }^{0.06}]^{3.45}$ 

$$
\text{Re}_p = (u - u_p) 2r_p \rho / \mu
$$

$$
Stk \# = \frac{\rho_p U_o d_p^2}{18 \mu h}
$$

Flux of particles deposited on the ribbon Flux of particles entering the projected area of the ribbon  $E =$ 

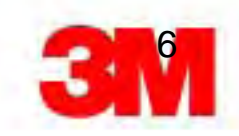

### **Parameters**

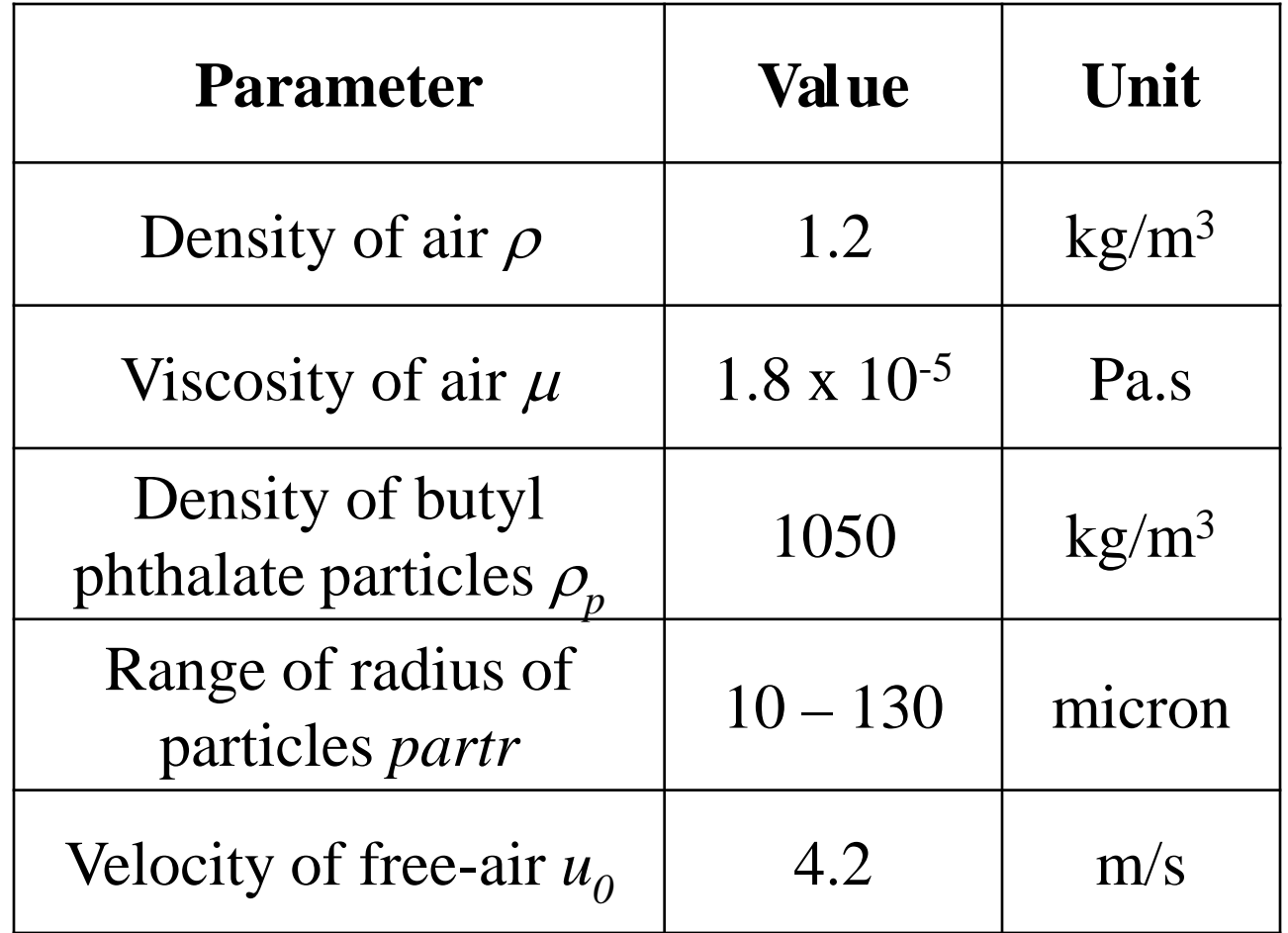

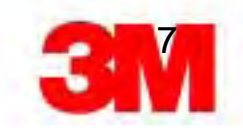

## Velocity Field & Streamlines

*Re = 5200*

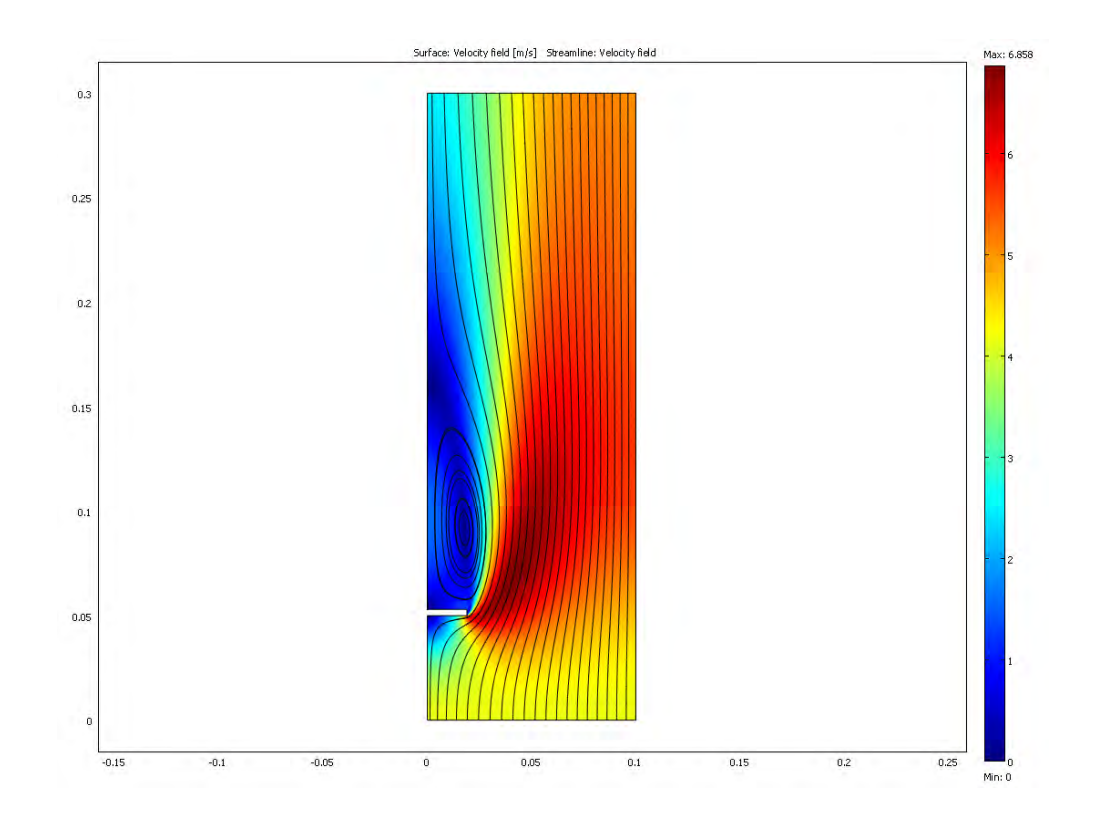

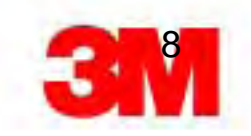

# Particle Trajectories

Input for Khan & Richardson Force term

- Particle size (*partr*)
- Particle density (*rho\_chns*)
- Release particle
	- 100 particles of same size at the bottom equally spaced apart
	- Initial velocity (*u,v*)

Trace trajectories

- Use MATLAB to repeat at different Stokes numbers
- Count how many meet ribbon using *endpts.1*
- Collection efficiency

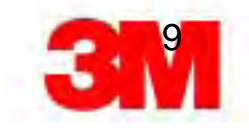

### Effect of *Stk* #

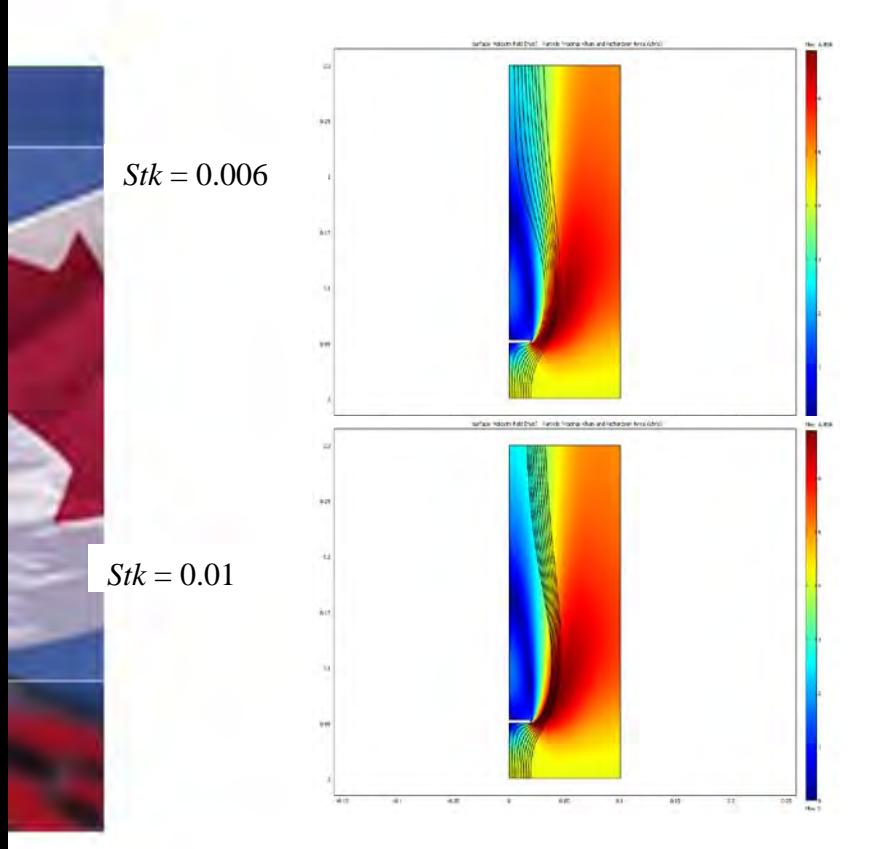

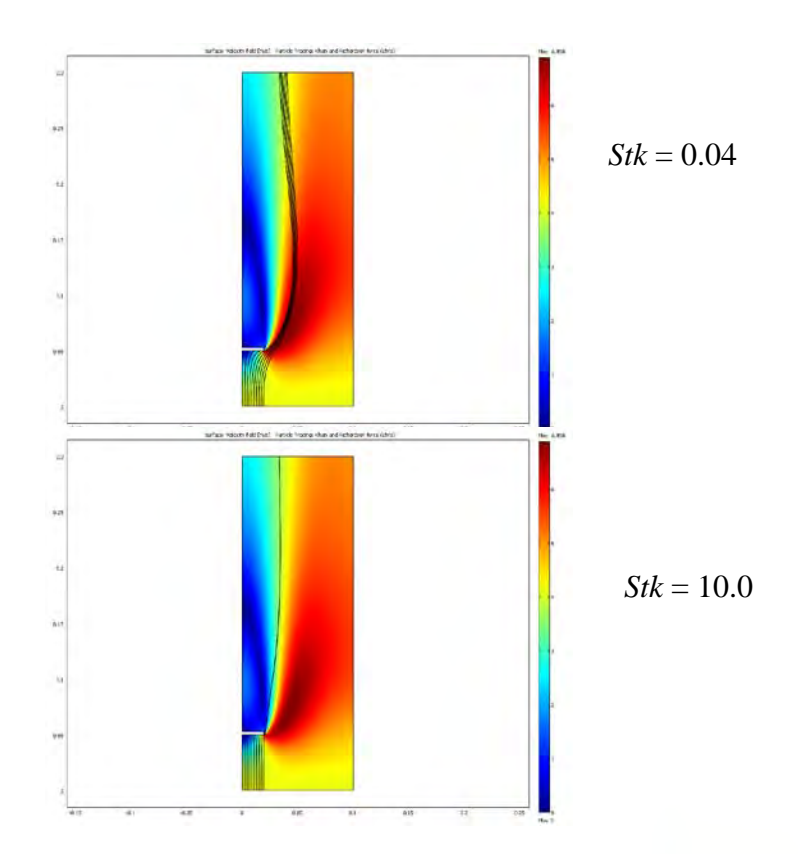

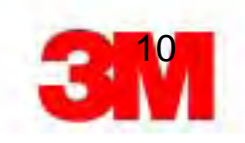

# Comparison with data

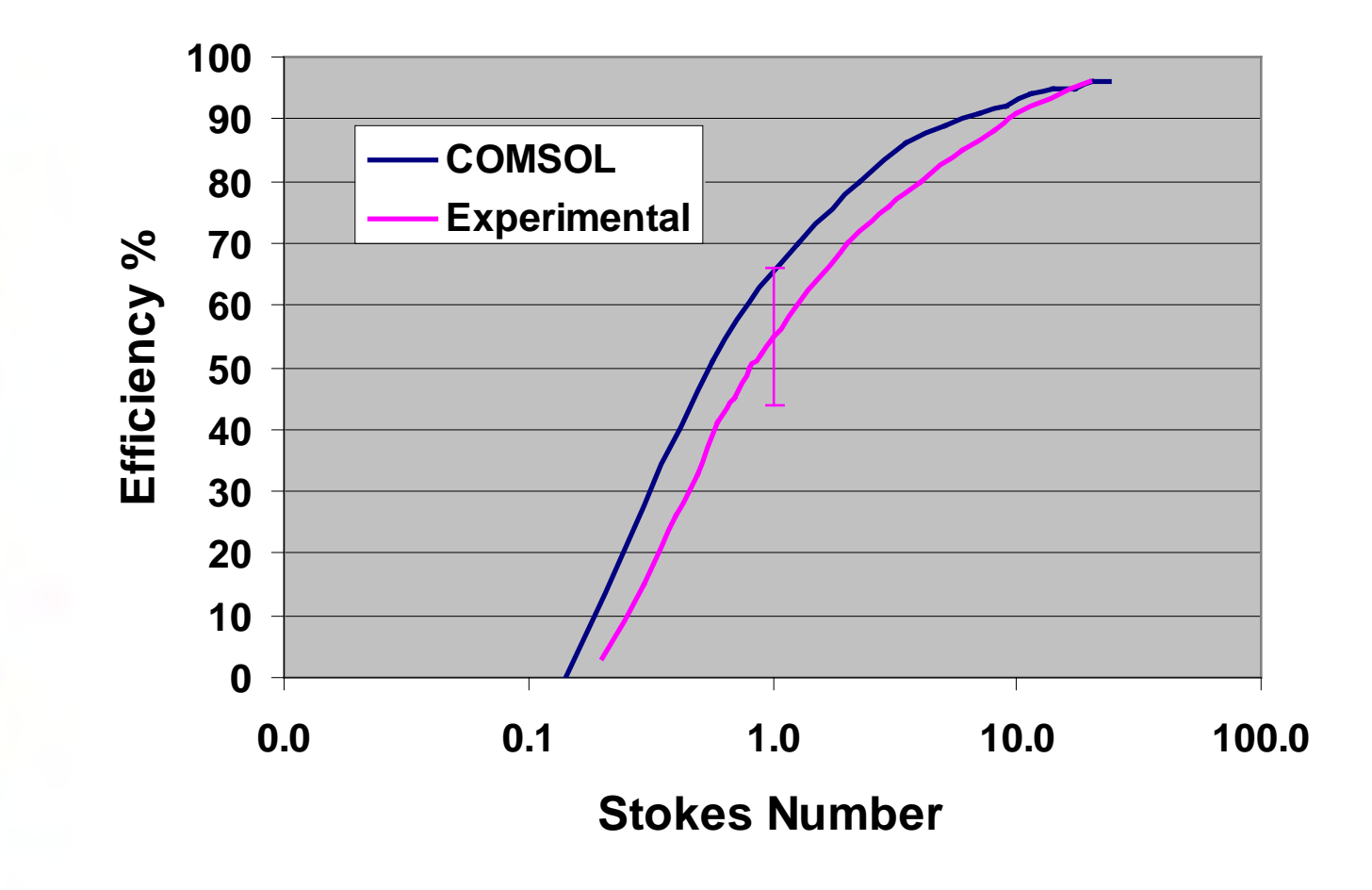

Reference: *May &Clifford. 1967, Ann. Occup. Hyg. 10, pp.83-95.*

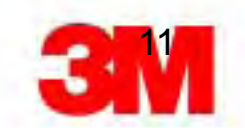

# **Conclusions**

- *k*-<sup>ε</sup> model captures the flow behavior
- MATLAB facilitates iterations
- COMSOL results agree with published data
- Convenient method to extend to other geometries

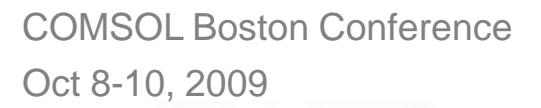

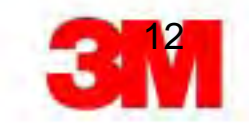